## **12 ⾏列式3**

○ はじめに

 この節では,**余因⼦**というスカラーを定義 し, 行列式を計算するための余因子展開につい て述べる.次に,余因⼦を要素とする**余因⼦⾏ 列**を定義し,逆⾏列との関連を述べる.

○ 前節5.2で述べた行列式の値を次数を下げて計算する方 法は、次のようになっていた.

$$
\begin{vmatrix} a_{11} & a_{12} & \cdots & a_{1n} \\ 0 & a_{22} & \cdots & a_{2n} \\ \vdots & \vdots & \ddots & \vdots \\ 0 & a_{n2} & \cdots & a_{nn} \end{vmatrix} \equiv \pm \pm \pm \pm \frac{a_{11}}{a_{21}} \begin{vmatrix} a_{11} & 0 & \cdots & 0 \\ a_{21} & a_{22} & \cdots & a_{2n} \\ \vdots & \vdots & \ddots & \vdots \\ a_{n1} & a_{n2} & \cdots & a_{nn} \end{vmatrix}
$$

$$
= a_{11} \begin{vmatrix} a_{22} & \cdots & a_{2n} \\ \vdots & \ddots & \vdots \\ a_{n2} & \cdots & a_{nn} \end{vmatrix}
$$

 この *(1,1)* 成分と残り*n−1* 次の⾏列式という組合せで次 数を下げる方法は、行の入れ替えを用いると次のように拡張 できる.

 $(2,1)$  成分のみ0でなく、他の1列目の成分が0であると き,

$$
\begin{vmatrix}\n0 & a_{12} & \cdots & a_{1n} \\
a_{21} & a_{22} & \cdots & a_{2n} \\
\vdots & \vdots & \ddots & \vdots \\
0 & a_{n2} & \cdots & a_{nn}\n\end{vmatrix} = (-1)\n\begin{vmatrix}\na_{21} & a_{22} & \cdots & a_{2n} \\
0 & a_{12} & \cdots & a_{1n} \\
\vdots & \vdots & \ddots & \vdots \\
0 & a_{n2} & \cdots & a_{nn}\n\end{vmatrix}
$$
\n
$$
= (-1)a_{21}\n\begin{vmatrix}\na_{22} & \cdots & a_{2n} \\
a_{12} & \cdots & a_{1n} \\
\vdots & \ddots & \vdots \\
a_{n2} & \cdots & a_{nn}\n\end{vmatrix}
$$

 ⼀般に,*(i,1)* 成分のみ*0* でなく,他の*1* 列⽬の成分が*0* で あるとき,直接*i* ⾏と*1* ⾏を⼊れ替えると,1回で⼊れ替え できるが、行列成分の並び方が変わって定式化しにくい. こ れに対して,*i* ⾏を順次上の⾏と⼊れ替えていくと,*i−1* 回 の⼊れ替えで,*1* ⾏⽬に来るようにできる.

1つ上の行と入れ換える

$$
\begin{array}{ccccccccc}\n0 & a_{12} & \cdots & a_{1n} \\
\vdots & \vdots & & \vdots \\
0 & a_{i-12} & \cdots & a_{i-1n} \\
a_{i1} & a_{i2} & \cdots & a_{in} \\
\vdots & \vdots & & \vdots \\
0 & a_{n2} & \cdots & a_{nn}\n\end{array}\n= (-1)\n\begin{array}{cccccc}\n0 & a_{12} & \cdots & a_{1n} \\
\vdots & \vdots & & \vdots \\
0 & a_{i-12} & \cdots & a_{i-1n} \\
\vdots & \vdots & & \vdots \\
0 & a_{n2} & \cdots & a_{nn}\n\end{array}\n= (-1)^{i-1}\n\begin{array}{cccccc}\na_{i1} & a_{i2} & \cdots & a_{in} \\
0 & a_{i-12} & \cdots & a_{in} \\
\vdots & \vdots & & \vdots \\
0 & a_{i-12} & \cdots & a_{i-1n} \\
\vdots & \vdots & & \vdots \\
0 & a_{n2} & \cdots & a_{nn}\n\end{array}
$$

列の入れ替えについても1回の入れ替えで符号が1回変わ るから,*(i,j)* 成分のみ*0* でなく,他の*j* 列⽬の成分が*0* であ るとき,同様にして,まず第*j* 列を第*1* 列まで順次⼊れ替え

てから,次に第*i* ⾏を順次第*1* ⾏まで⼊れ替えればよい

$$
\begin{vmatrix}\na_{11} & \cdots & a_{1j-1} & 0 & \cdots & a_{1n} \\
\vdots & \cdots & \cdots & 0 & \vdots \\
a_{i1} & \cdots & a_{ij-1} & a_{ij} & \cdots & a_{in} \\
\vdots & \cdots & \cdots & 0 & \ddots & \vdots \\
a_{n1} & \cdots & a_{nj-1} & 0 & \cdots & a_{nn} \\
1 & \cdots & 0 & a_{1j-1} & \cdots & a_{1n} \\
\vdots & \cdots & 0 & \cdots & \vdots \\
a_{n1} & \cdots & a_{nj} & a_{ij-1} & \cdots & a_{in} \\
\vdots & \cdots & 0 & \cdots & \ddots & \vdots \\
a_{n1} & \cdots & a_{n1} & \cdots & a_{nn} \\
\vdots & \cdots & 0 & \cdots & \ddots & \vdots \\
a_{n1} & \cdots & 0 & a_{nj-1} & \cdots & a_{nn} \\
\end{vmatrix}
$$
\n
$$
= (-1)^{j-1} \begin{vmatrix}\n0 & a_{11} & \cdots & a_{1j-1} & \cdots & a_{1n} \\
a_{ij} & a_{i1} & \cdots & a_{1j-1} & \cdots & a_{in} \\
0 & \vdots & \cdots & \cdots & \cdots & \vdots \\
0 & a_{n1} & \cdots & a_{nj-1} & \cdots & a_{nn}\n\end{vmatrix}
$$

$$
\begin{vmatrix} a_{ij} & a_{i1} & \dots & a_{i,j-l} & \dots & a_{in} \\ 0 & a_{11} & \dots & a_{\overline{17}}(-1)^{j-1} \\ 0 & \vdots & \dots & \dots & \vdots \\ 0 & \vdots & \dots & \dots & \vdots \\ 0 & a_{n1} & \dots & a_{n,j-l} & \dots & a_{nn} \\ \end{vmatrix}
$$
  
  $\text{max-1} \quad \text{max}$ 

$$
= (-1)^{i+j} \begin{vmatrix} a_{ij} & a_{i1} & \dots & a_{i_{j-1}} & \dots & a_{in} \\ 0 & a_{11} & \dots & a_{1_{j-1}} & \dots & a_{1_n} \\ 0 & \vdots & \dots & \dots & \vdots & \vdots \\ 0 & a_{n1} & \dots & a_{n_{j-1}} & \dots & a_{nn} \\ a_{n1} & \dots & a_{1_{j-1}} & \dots & a_{1_n} \\ \vdots & \vdots & \dots & \dots & \vdots & \vdots \\ a_{n1} & \dots & a_{n_{j-1}} & \dots & a_{nn} \end{vmatrix}
$$

 ⾏についても同様だから,*n−1* 次の正⽅⾏列で*a* を除く *i* ⾏または*j* 列の他の成分がすべて*0* のとき,*i* ⾏と*j* 列を除 *ij*

いた*n−1* 次の⾏列式で表わすことができる.

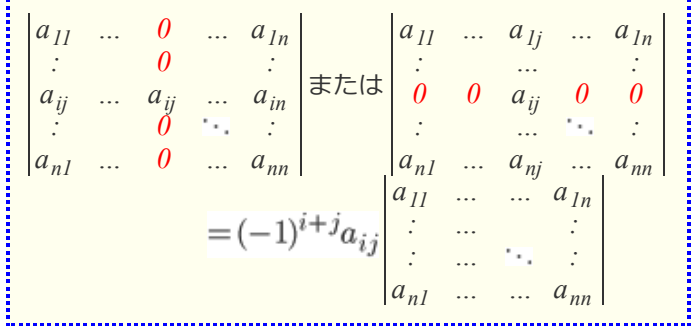

## ○ **余因⼦**の定義

*n* 次二: ……。<br>*n* 次正方行列  $\hat{A} = [a_{ij}]$ の第 $i$ 行と第 $j$ 列を取り除いて得 られる*n−1* 次の正方行列の行列式に*(−1)* <sup>i+j</sup> を掛けた(※波 *--*<br>線は取り除く部分)  $\overline{1}$ 

$$
A_{ij} = (-1)^{i+j} \begin{vmatrix} a_{11} & \cdots & a_{j_1} & \cdots & a_{1n} \\ \vdots & \cdots & \vdots & \vdots \\ \alpha_{N} & \cdots & \alpha_{N} & a_{m} \\ \vdots & \cdots & \vdots & \vdots \\ a_{n1} & \cdots & a_{nj} & \cdots & a_{nn} \end{vmatrix}
$$
  
\n
$$
\overline{z}(i, j) \times \mathbb{R} \rightarrow \text{C} \rightarrow \text{C}
$$

$$
(3.4 - 1)
$$

$$
A = \begin{pmatrix} 2 & 5 & -2 \\ 1 & 6 & -4 \end{pmatrix} \; \succeq \vec{\sigma} \, \vec{\sigma} \, \vec{\sigma}.
$$
\n
$$
A_{11} = \begin{vmatrix} 5 & -2 \\ 6 & -4 \end{vmatrix} = -8
$$
\n
$$
A_{23} = (-1)^{2+3} \begin{vmatrix} 3 & 4 \\ 1 & 6 \end{vmatrix} = -14
$$
\n
$$
(\times \hat{\pi} \boxtimes \vec{\tau} \times \text{H} \times \text{H} \
$$

余因子 ${\bf A}_{ii}$ を用いると,上に述べた行列式の次数を下げる変 形は次の形で表わされる. *ij*

|               |  |  |  |  | $\begin{bmatrix} a_{11} &  & 0 &  & a_{1n} \\ \vdots & & 0 & & \vdots \\ a_{ij} &  & a_{ij} &  & a_{in} \\ \vdots & & 0 &  & \vdots \\ a_{n1} &  & 0 &  & a_{nn} \end{bmatrix} \equiv \pm \pm \pm \pm \pm \begin{bmatrix} a_{11} &  & a_{1j} &  & a_{1n} \\ \vdots & &  & & \vdots \\ 0 & 0 & a_{ij} & 0 & 0 \\ \vdots & &  &  & \vdots \\ a_{n1} &  & a_{nj} &  & a_{nn} \end{bmatrix}$ |  |  |  |  |  |  |  |
|---------------|--|--|--|--|----------------------------------------------------------------------------------------------------|--|--|--|--|--|--|--|
| $=a_{ij}Ai_j$ |  |  |  |  |                                                                                                    |  |  |  |  |  |  |  |

○ **余因⼦展開**

$$
\begin{aligned}\n&\text{E}\overrightarrow{\mathcal{H}}\overrightarrow{m}\mathbf{A}\mathcal{O}\overset{\circledast}{\mathcal{H}}\overrightarrow{J} = \begin{pmatrix}\na_{1j} \\
a_{2j} \\
\vdots \\
a_{n-1j}\n\end{pmatrix} = \begin{pmatrix}\na_{1j} \\
0 \\
\vdots \\
0 \\
0\n\end{pmatrix} + \begin{pmatrix}\n0 \\
0 \\
\vdots \\
0 \\
0\n\end{pmatrix} + \begin{pmatrix}\n0 \\
0 \\
\vdots \\
a_{nj}\n\end{pmatrix} \\
&\text{E}\overrightarrow{\mathcal{H}}\overrightarrow{J}\overrightarrow{m}\overrightarrow{m}\overrightarrow{m}\overrightarrow{m}\n\end{aligned}
$$
\n
$$
\begin{aligned}\n&\text{E}\overrightarrow{\mathcal{H}}\overrightarrow{m}\overrightarrow{m}\overrightarrow{m}\overrightarrow{m}\overrightarrow{m}\n\end{aligned}
$$
\n
$$
\begin{aligned}\n&\text{E}\overrightarrow{\mathcal{H}}\overrightarrow{m}\overrightarrow{m}\overrightarrow{m}\overrightarrow{m}\overrightarrow{m}\n\end{aligned}
$$
\n
$$
\begin{aligned}\n&\text{E}\overrightarrow{\mathcal{H}}\overrightarrow{m}\overrightarrow{m}\overrightarrow{m}\overrightarrow{m}\n\end{aligned}
$$
\n
$$
\begin{aligned}\n&\text{E}\overrightarrow{\mathcal{H}}\overrightarrow{m}\overrightarrow{m}\overrightarrow{m}\overrightarrow{m}\n\end{aligned}
$$
\n
$$
\begin{aligned}\n&\text{E}\overrightarrow{\mathcal{H}}\overrightarrow{m}\overrightarrow{m}\overrightarrow{m}\overrightarrow{m}\n\end{aligned}
$$
\n
$$
\begin{aligned}\n&\text{E}\overrightarrow{\mathcal{H}}\overrightarrow{m}\overrightarrow{m}\overrightarrow{m}\overrightarrow{m}\n\end{aligned}
$$
\n
$$
\begin{aligned}\n&\text{E}\overrightarrow{\mathcal{H}}\overrightarrow{m}\overrightarrow{m}\overrightarrow{m}\overrightarrow{m}\n\end{aligned}
$$
\n
$$
\begin{aligned}\n&\text{E}\overrightarrow{\mathcal{H}}\overrightarrow{m}\overrightarrow{m}\overrightarrow{m}\overrightarrow{m}\n\end{aligned}
$$
\n
$$
\begin{aligned}\n&\text{E}\overrightarrow{\mathcal{H}}\overrightarrow{m}\overrightarrow{m}\overrightarrow{m}\overrightarrow{m}\n\end{aligned}
$$
\n
$$
\begin{aligned}\n&\text{E}\overrightarrow{\mathcal{H}}\overrightarrow{m}\
$$

例2

$$
|A| = \begin{vmatrix} 3 & 4 & -1 \\ 2 & 5 & -2 \\ 1 & 6 & -4 \end{vmatrix}
$$

$$
\begin{aligned}\n&\hat{\mathbf{z}}\hat{\mathbf{z}}\hat{\mathbf{z}}\hat{\mathbf{z}} \\
&|A| = 4A_{12} + 5A_{22} + 6A_{32} \\
&= 4 \cdot (-1)^3 \begin{vmatrix} 2 & -2 \\ 1 & -4 \end{vmatrix} + 5 \cdot (-1)^4 \begin{vmatrix} 3 & -1 \\ 1 & -4 \end{vmatrix} \\
&+ 6 \cdot (-1)^5 \begin{vmatrix} 3 & -1 \\ 2 & -2 \end{vmatrix} \\
&= -4 \cdot (-6) + 5 \cdot (-11) - 6 \cdot (-4) = -7\n\end{aligned}
$$

$$
|A| = \begin{vmatrix} 3 & 4 & -1 \\ 2 & 5 & -2 \\ 1 & 6 & -4 \end{vmatrix}
$$
  
\n
$$
\overline{m} = 3A_{11} + 4A_{12} + (-1)A_{13}
$$
  
\n
$$
= 3 \cdot (-1)^{2} \begin{vmatrix} 5 & -2 \\ 6 & -4 \end{vmatrix} + 4 \cdot (-1)^{3} \begin{vmatrix} 2 & -2 \\ 1 & -4 \end{vmatrix}
$$
  
\n
$$
+(-1) \cdot (-1)^{4} \begin{vmatrix} 2 & 5 \\ 1 & 6 \end{vmatrix}
$$
  
\n
$$
= 3 \cdot (-8) + (-4) \cdot (-6) + (-1) \cdot 7 = -7
$$

○ **余因⼦⾏列**

$$
n \times \mathbb{E} \mathcal{F}(\mathcal{F}) = \left[a_{ij}\right] \cup \mathcal{F}(\mathcal{F})
$$
\n
$$
\widetilde{A} = {}^{t}[A_{ij}]
$$

<sup>を</sup>**A**の**余因⼦⾏列**という.

(※余因子はスカラー(単なる数)であるので、余因子行列 は成分を余因⼦に置き換え,さらに転置した⾏列であること が重要)

$$
\begin{aligned} \n\textcircled{94} \\ A &= \begin{pmatrix} a & b \\ c & d \end{pmatrix} \succeq \vec{\sigma} \vec{\otimes} \succeq \\ \nA_{11} &= d, A_{12} = -c, A_{21} = -b, A_{22} = a \vec{\otimes} \vec{\otimes} \vec{\otimes} \vec{\otimes} \\ \n\widetilde{A} &= {}^t \begin{pmatrix} A_{11} & A_{12} \\ A_{21} & A_{22} \end{pmatrix} \\ \n&= {}^t \begin{pmatrix} d & -c \\ -b & a \end{pmatrix} \\ \n&= \begin{pmatrix} d & -b \\ -c & a \end{pmatrix} \n\end{aligned}
$$

例5

$$
A = \begin{pmatrix} 1 & 2 & 3 \\ 4 & 5 & 6 \\ 7 & 8 & 9 \end{pmatrix} \in \mathfrak{F} \, \mathfrak{F} \, \mathfrak{F} \, \mathfrak{F}
$$
  
\n
$$
A_{11} = (-1)^{1+1} \begin{pmatrix} 5 & 6 \\ 8 & 9 \end{pmatrix} = -3
$$
  
\n
$$
A_{12} = (-1)^{1+2} \begin{pmatrix} 4 & 6 \\ 7 & 9 \end{pmatrix} = 6
$$
  
\n
$$
A_{13} = (-1)^{1+3} \begin{pmatrix} 4 & 5 \\ 7 & 8 \end{pmatrix} = -3
$$
  
\n
$$
A_{33} = (-1)^{3+3} \begin{pmatrix} 1 & 2 \\ 4 & 5 \end{pmatrix} = -3
$$
  
\n
$$
\mathfrak{F} \mathfrak{F} \mathfrak{F} \mathfrak{F}
$$
  
\n
$$
\widetilde{A} = t \begin{pmatrix} A_{11} & A_{12} & A_{33} \\ A_{21} & A_{22} & A_{23} \\ A_{31} & A_{32} & A_{33} \end{pmatrix}
$$
  
\n
$$
= t \begin{pmatrix} -3 & 6 & -3 \\ 6 & -12 & 6 \\ -3 & 6 & -3 \end{pmatrix}
$$
  
\n
$$
= \begin{pmatrix} -3 & 6 & -3 \\ 6 & -12 & 6 \\ -3 & 6 & -3 \end{pmatrix}
$$

○ 余因子行列  $\widetilde{A}$  と逆行列  $A^{-1}$ は, 次の関係を満たす.

| $A \not\models 0$ ならば  $A^{-1} = \frac{1}{|A|} \widetilde{A}$ 証明 |A|<del>|</del>ののとき, [クラメルの公式](file:///G:/2020_Doushisya/linear_algebra/mobile/linear501.htm#cramer)を用いて A<sup>-1</sup>を求めてみ る.  $A^{-1} \!=\! X \!=\! [x_{ij}] \!=\! [x_1,x_2,\cdot \cdot \cdot,x_n]$ とおくと  $AX = \overline{E}$ となればよい.  $AX = [Ax_{ij}] = [Ax_1, Ax_2, \dots, Ax_n]$  $E = [\vec{e_1}, \vec{e_2}, \cdots, \vec{e_n}]$ だから<br> $A\overline{x_i} = \overline{e_i} \quad (j=1,2,\cdots,n)$ となればよい. の第*i* 成分は,  $x_{ij} = \frac{\mid A \oslash i \, \overline{\jmath} \, \overline{e_j} \, \overline{e_j} \, \overline{\smash[b]{e_i}}} {\mid A \mid}$ *( j=1, 2, …, n )* であるが,この式の分子 ↓*i* 列 *a … 0 … a 11 1n : … … :*  $a_{i1}$  *… 1 …*  $a_i$ *j1*  $\cdots$  *l*  $\cdots$  *a*<sub>jn</sub>  $\leftarrow$ *j*  $\frac{4}{7}$ *: … … :*  $a_{nl}$  …  $0$  …  $a_{n}$ *n1 nn*は, j行*i* 列成分が *l* となっているので, (=1) $j+iA_{ii}$ に等 しい. すなわち,  $X = A^{-1} = \frac{1}{|A|} \widetilde{A}$ が成り立つ.

```
○ また, これより次の定理が得られる.
 定理7
        A\widetilde{A} = \widetilde{A}A = |A|E証明
ア) |A| \neq 0のとき, 上に述べたことから, A^{-1} = \frac{1}{|A|} \widetilde{A}から
       A\frac{1}{|A|}\widetilde{A}=E分⺟を払えば
       A\widetilde{A} = |A|E\widetilde{A}A = |A|Eも同様にして示される.
イ) |A|=0のとき,
\widetilde{A} の(i, j) 成分が A_{ji}であることに注意すると, A\widetilde{A} の(i,
j) 成分は
       a_{i1}A_{j1}+a_{i2}A_{j2}+\cdots+a_{in}A_{jn}となるが,
(1) i=j のとき,
  この式は, 行列式 A の第i 行に関する余因子展開と等し
\lt,
       a_{i1}A_{j1}+a_{i2}A_{j2}+\cdots+a_{in}A_{jn}=|A|=0(2) i ≠ j のとき,
Aの第j ⾏を第i ⾏で置き換えた⾏列の⾏列式
```

$$
\begin{vmatrix}\n\cdots & \cdots & \cdots & \cdots & \cdots \\
a_{i1} & \cdots & a_{ik} & \cdots & a_{in} \\
\vdots & \cdots & \cdots & \vdots & \vdots \\
a_{i1} & \cdots & a_{ik} & \cdots & a_{in} \\
\vdots & \cdots & \cdots & \cdots & \cdots & \cdots\n\end{vmatrix} \leftarrow i\overleftarrow{\mathbf{f}}
$$

を第*j* ⾏に関して余因⼦展開すると,

 $a_{i1}A_{j1}+a_{i2}A_{j2}+\cdots+a_{in}A_{jn}$ ところが,この⾏列式は第*i* ⾏と第*j* ⾏が等しいから前節で 述べた定理5により,*0* となる.

例6

$$
A = \begin{pmatrix} 1 & 5 & -4 \\ 2 & 10 & -9 \\ -1 & -2 & 2 \end{pmatrix}
$$
  
\n
$$
\mathcal{D} \oplus \mathbb{E} \mathbb{E} \mathbb
$$

**■確認テスト■**  (半⾓数字で答えよ) **(1)** 行列 A =[ 3 −6 4 ] について余因子 A23, A31 を求 めよ.  $A_{23} =$  $[$ 途中経過:**見る** | [隠す](javascript:kaisetsu(1,0))]<br> $A_{23} = (-1)^{2+3} \begin{pmatrix} 1 & 0 \\ -5 & 7 \end{pmatrix} = -7$  $A_{31}$  = **[途中経過:見る** | **[隠す](javascript:kaisetsu(2,0))**]<br>  $A_{31} = (-1)^{3+1} \begin{pmatrix} 0 & -2 \\ -6 & 4 \end{pmatrix} = -12$ **(2)** 次の⾏列式を第*1* ⾏に関して余因⼦展開せよ.(結果とし

$$
\tau(\overline{a}) = \begin{pmatrix} 1 & 0 & -2 \\ 1 & 0 & -2 \\ -5 & 7 & 8 \\ -5 & 7 & 8 \end{pmatrix}
$$
\n
$$
= -76 + 18 = -58
$$
\n
$$
= -76 + 18 = -58
$$
\n
$$
= -76 + 18 = -58
$$
\n
$$
= -76 + 18 = -58
$$
\n
$$
= -76 + 18 = -58
$$
\n
$$
= -76 + 18 = -58
$$
\n
$$
= -76 + 18 = -58
$$
\n
$$
= -76 + 18 = -58
$$
\n
$$
= 0
$$
\n
$$
\tau(\overline{a}) = \frac{1}{\sqrt{3}} = \frac{1}{\sqrt{3}} = \
$$

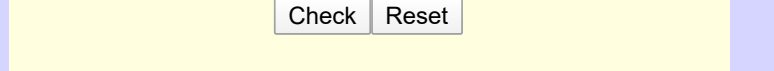